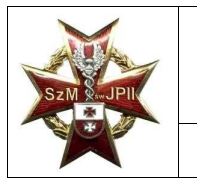

Przetarg nieograniczony na wdrożenie e-usług w Szpitalu Miejskim św. Jana Pawła II w Elblagu w ramach Regionalnego Programu Operacyjnego Województwa Warmińsko-Mazurskiego na lata 2014–2020

Dodatek nr 10

# **Szczegółowe wymagania dotyczące próbki oferowanego systemu**

**(dot. oferty dotyczącej III Części zamówienia)** 

## **Sposób i zakres prezentacji próbki systemu**

W niniejszym dokumencie zawarte zostały wymagania dotyczące sposobu przygotowania zestawu demonstracyjnego jak i zakresu prezentacji próbki dostarczanego systemu. Wykonawca ubiegający się o udział w postępowaniu zobowiązany jest dostarczyć zestaw demonstracyjny do oferty.

## **I. Wymagania dotyczące przygotowania, złożenia i zwrotu próbki**

1. Wykonawca zobowiązany jest dołączyć do oferty próbkę Systemu stanowiącą podstawę do dokonania sprawdzenia przez Zamawiającego w formie praktycznej wybranych i określonych w scenariuszach prezentacji funkcjonalności Systemu.

2. Jako próbkę Systemu rozumieć należy komputer (laptop) z przygotowaną próbką oferowanego systemu, spełniającą wszystkie funkcjonalności określone w scenariuszach prezentacji.

3. Próbka powinna zostać przygotowana z użyciem oferowanej wersji systemu, nie dopuszcza się prezentacji poglądowych z użyciem oprogramowania prezentacyjnego np. Microsoft Power Point

4. Komputer wraz z nośnikiem danych powinien zostać zabezpieczony odpowiednim trwałym opakowaniem odpornym na uszkodzenia (np. pudełko kartonowe) wraz z odpowiednim opisem i podpisem Wykonawcy. Opakowanie powinno być trwale, niemożliwe do zdjęcia bez rozerwania lub zerwania plomby.

5. Próbka Systemu obejmuje przygotowane przez Wykonawcę oprogramowanie oraz dane demonstracyjne zainstalowane na sprzęcie Wykonawcy w pełni skonfigurowane i gotowe do praktycznego przetworzenia pozwalającego na ocenę funkcjonalności określonych w scenariuszach prezentacji.

6. Niezłożenie zestawu z próbką Systemu wraz z ofertą w miejscu i terminie wskazanym przez Zamawiającego w SIWZ lub nieprzystąpienie do prezentacji w wyznaczonym terminie, skutkowało będzie odrzuceniem oferty.

7. Złożenie zestawu z próbką, która nie będzie kompletna lub przygotowana niezgodnie z powyższymi zapisami skutkuje odrzuceniem oferty.

8. Zamawiający nie przewiduje pokrycia kosztów przygotowania zestawu z próbką Systemu.

11. Zamawiający dokona zwrotu zestawu z próbką Systemu Wykonawcom, których oferta nie zostanie wybrana jako najkorzystniejsza. Wykonawca jest zobowiązany dokonać odbioru zestawu z próbką Systemu w miejscu, w którym nastąpiło jej złożenie.

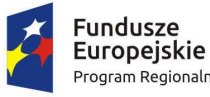

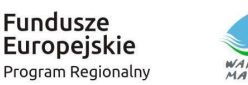

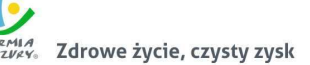

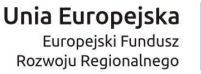

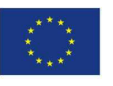

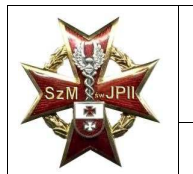

Przetarg nieograniczony na wdrożenie e-usług w Szpitalu Miejskim św. Jana Pawła II w Elblagu w ramach Regionalnego Programu Operacyjnego Województwa Warmińsko-Mazurskiego na lata 2014–2020

12. Próbka Wykonawcy, którego oferta została wybrana jako najkorzystniejsza, zostanie załączona do protokołu postępowania na okoliczność ewentualnego postępowania dowodowego, na cały okres trwałości projektu, tj. 5 lat od daty podpisania protokołu odbioru końcowego.

13. Zestaw z próbką Systemu Wykonawcy, który złożył ofertę najkorzystniejszą, Zamawiający zwróci na wniosek Wykonawcy po okresie wskazanym w pkt. 12.

14. Zamawiający nie przewiduje wykorzystania zestawu demonstracyjnego, do celów innych niż przeprowadzenie prezentacji Systemu.

## **II. Zasady przeprowadzenia prezentacji i oceny Systemu**

1. Wykonawca, zaprezentuje oferowany system zgodnie z niniejszym punktem (Zasady przeprowadzenia prezentacji i oceny Systemu) w oparciu o Scenariusze Prezentacji Systemu opisany poniżej.

2. Zamawiający przygotuje na potrzeby prezentacji odpowiednie pomieszczenie z dostępem do Internetu.

3. Zamawiający powiadomi wszystkich Wykonawców, którzy złożyli oferty o miejscu i terminach prezentacji z wyprzedzeniem co najmniej 3 dni roboczych przed terminem prezentacji każdego Wykonawcy.

4. Zamawiający przyjmie kolejność prezentacji Wykonawców w zależności od daty i godziny wpływu oferty do miejsca składania ofert zgodnie z zasadą: pierwsza oferta – pierwsza prezentacja.

5. Zamawiający zapewni na potrzeby przeprowadzenia prezentacji Systemu salę, ekran, oraz możliwość podłączenia komputera z próbką Systemu, projektora i drukarki Wykonawcy do sieci elektrycznej – 230V / 50Hz.

6. W trakcie prezentacji komputer z próbką nie może się łączyć z innymi komputerami oraz siecią Internet Nie można także korzystać z przenośnych urządzeń pamięci (pendrive, CD, itp.) Można natomiast wpisywać lub korygować dane z klawiatury.

7. Wykonawca może korzystać z pomocy technicznej podczas uruchamiania próbki Systemu z zastrzeżeniem wyłącznie możliwości konsultacji telefonicznej głosowej ze swoim konsultantem technicznym.

8. Wykonawca w trakcie przygotowania do prezentacji oraz w jej trakcie nie może dokonywać żadnych zmian w Systemie wynikających ze zmiany kodów źródłowych.

9. Wykonawca w czasie przygotowania się do prezentacji oraz w jej trakcie może wykonywać czynności na komputerze z próbką wyłącznie w sytuacji, gdy obraz z tego komputera jest wyświetlany za pomocą projektora.

10. Ze strony Zamawiającego podczas prezentacji Systemu będą obecni członkowie Komisji powołanej przez Zamawiającego przedstawieni na początku prezentacji.

11. Zamawiający sporządzi listę obecności osób biorących udział w poszczególnych prezentacjach.

12. W przypadku opóźnienia rozpoczęcia prezentacji z winy leżącej po stronie Wykonawcy, Zamawiający nie przesunie terminu zakończenia prezentacji.

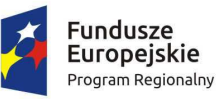

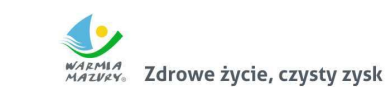

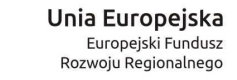

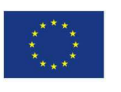

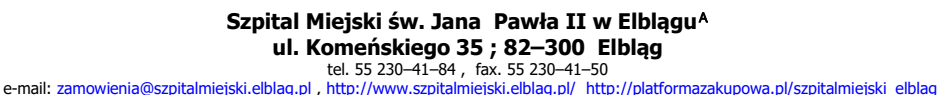

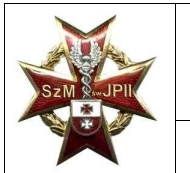

Przetarg nieograniczony na wdrożenie e-usług w Szpitalu Miejskim św. Jana Pawła II w Elblagu w ramach Regionalnego Programu Operacyjnego Województwa Warmińsko-Mazurskiego na lata 2014–2020

13. Jeżeli Wykonawca nie stawi się w celu dokonania prezentacji próbki Systemu w wyznaczonym przez Zamawiającego terminie i miejscu (czas oczekiwania Zamawiającego wyniesie 1 godzinę) jego oferta zostanie odrzucona.

14. Zamawiający z każdej prezentacji próbki Systemu w dniu jej prezentacji (do 2 h po zakończeniu prezentacji) sporządzi pisemny protokół, w którym opisany będzie przebieg prezentacji.

15. W prezentacji próbki Systemu mogą uczestniczyć tylko i wyłącznie członkowie Komisji powołanej przez Zamawiającego oraz upoważnieni przedstawiciele Wykonawcy.

16. Zamawiający udostępni Wykonawcy zestaw demonstracyjny dostarczony razem z ofertą godzinę przed planowym rozpoczęciem prezentacji próbki Systemu.

17. Wykonawca przygotuje i uruchomi zestaw demonstracyjny w taki sposób aby ekran komputera został powielony na obrazie wyświetlanym przez projektor.

18. Z wykorzystaniem próbki załączonej przez Wykonawcę do oferty przeprowadzona zostanie weryfikacja i ocena funkcjonalności zawartych w Scenariuszach Prezentacji Systemu.

19. Niepotwierdzenie występowania w próbce - na etapie prezentacji - chociażby jednej z wymienionych funkcjonalności obligatoryjnych skutkować będzie odrzuceniem oferty.

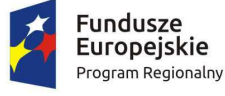

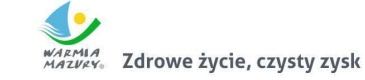

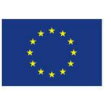

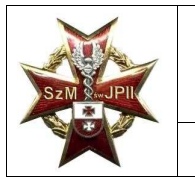

Przetarg nieograniczony na wdrożenie e-usług w Szpitalu Miejskim św. Jana Pawła II w Elblągu w ramach Regionalnego Programu Operacyjnego Województwa Warmińsko-Mazurskiego na lata 2014–2020

## **Scenariusz Prezentacji Systemu – funkcjonalności obligatoryjne**

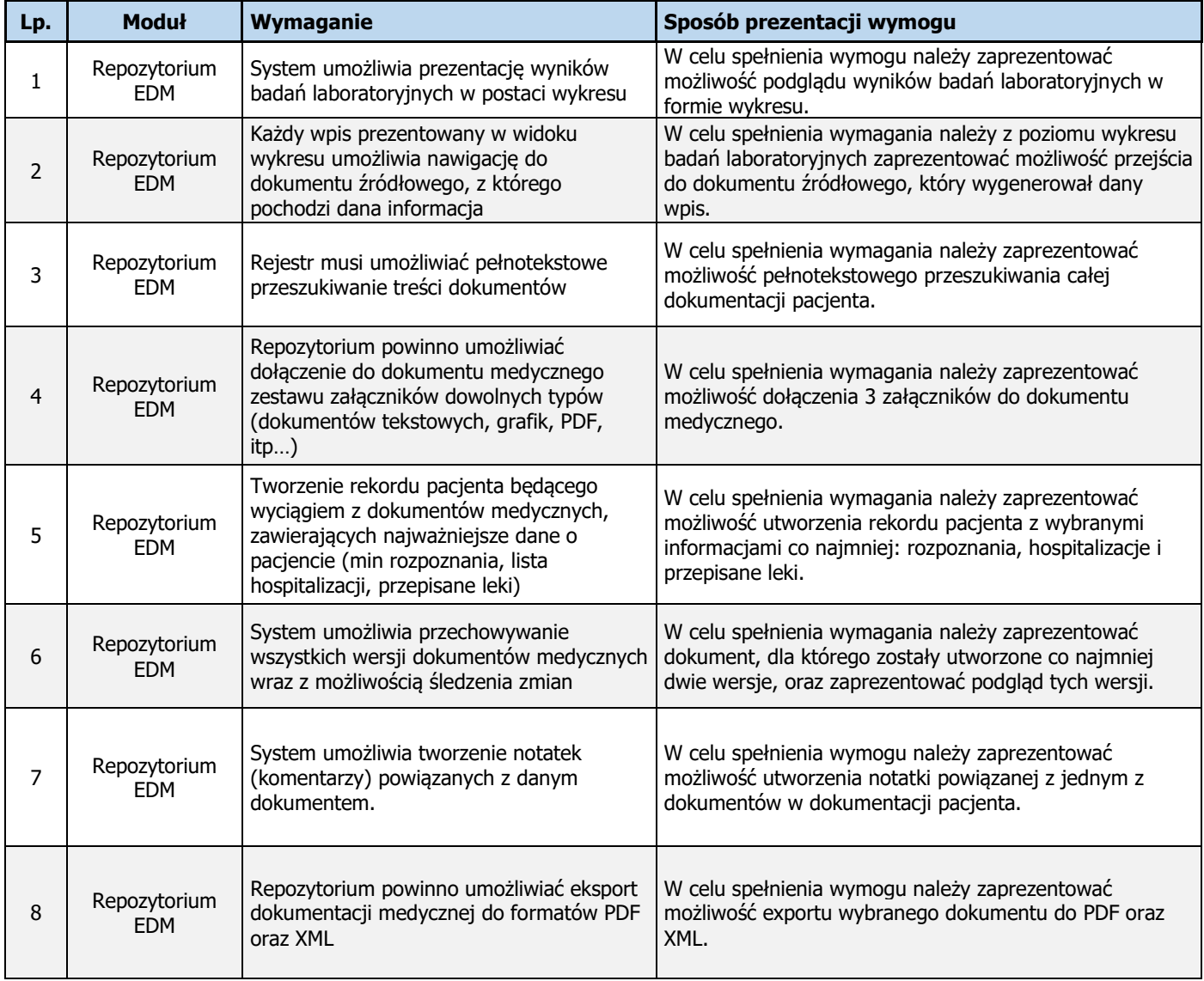

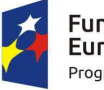

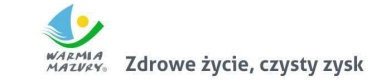

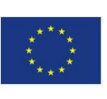